# IVI U N I ARTS

# **"Karty programů" na webu FF MU**

Manuál k úpravám

Aktualizace leden 2024

# **Karty programů**

- ̶ webové stránky s detailními informacemi o jednotlivých studijních programech
- ̶ dostupné v sekci Pro uchazeče > Co můžete studovat
- ̶ generují se automaticky z různých zdrojů
- ̶ stejná podoba na webu fakulty i MU a v E-přihlášce

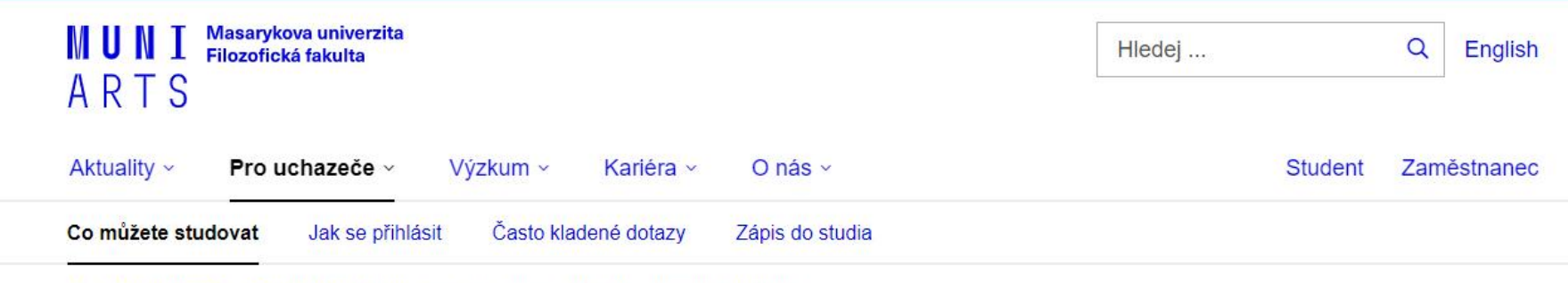

1 > Pro uchazeče > Bakalářské studium > Latinský jazyk a literatura – bakalářské studium

#### **Název programu** IS MU – nelze měnit

#### **Základní informace** Generují se automaticky dle parametrů programu v IS MU

#### **Video a/nebo fotografie**

Umbraco – spravuje OVV *(Mgr. Tomáš Weissar)*

### Latinský jazyk a literatura

Bakalářské studium v prezenční @ formě.

Program je možné studovat jednooborově nebo v kombinaci s jiným programem.

#### PODAT PŘIHLÁŠKU

Termín podání přihlášky do půlnoci 28. 2. 2023.

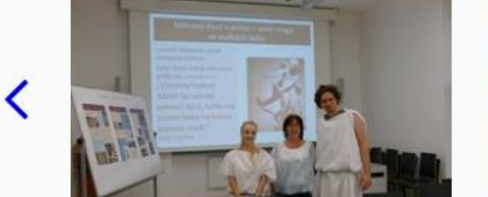

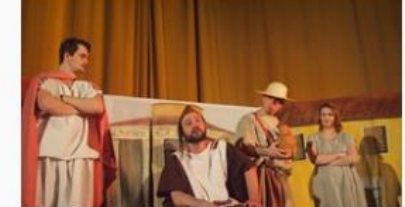

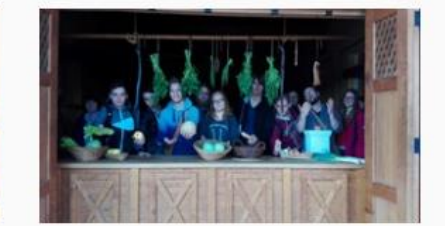

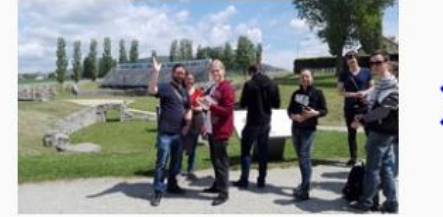

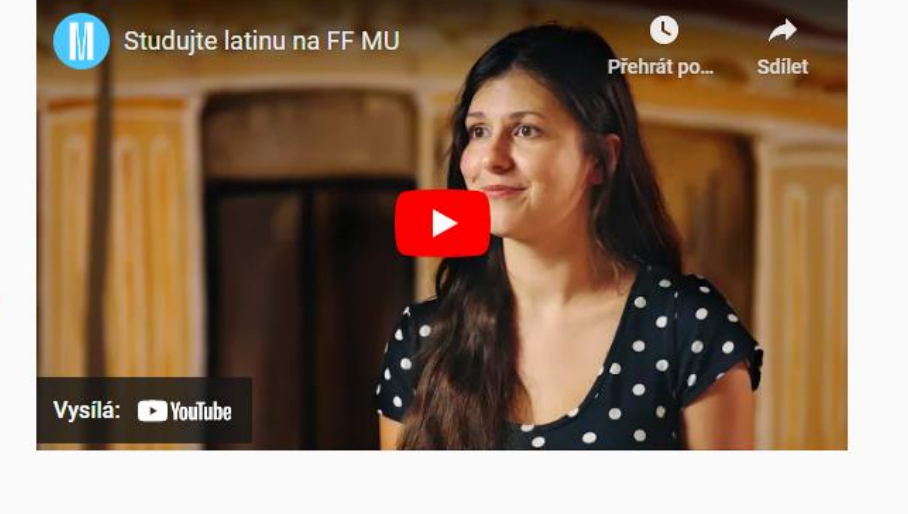

# **Video**

## ̶uchazeči by si z videa měli odnést

- ̶povědomí o prostředí, vybavení učeben / knihoven natáčet přímo v těchto prostorách, případně zmínit, co je na nich výjimečného a jak pomáhají / zpříjemňují studium
- ̶dobrý pocit z vyučujících získat pár slov od oblíbených vyučujících, kteří tu působí
- ̶těšení na spolužáky např. natočit setkání / práci některého spolku, vzkazy spolužáků nově příchozím studentům
- ̶důvěru v přínos studia pomocí povídání se studenty nebo učiteli

# ̶**profesionální pořízení promo klipu nabízí pracovištím**

# **Videostudio CIT FF MU**

# ̶**na kartě každého programu může být jen jedno video!**

# **Fotografie**

- ̶prostředí (budovy, interiéry, laboratoře), ve kterém se studenti budou učit, používané vybavení, fotky z terénu
- ̶lidé, se kterými se budou potkávat učitelé, studenti, při reálných činnostech z praxí či výsledky práce studentů
- ̶akce, které se tu pořádají nebo s programem souvisí
- ̶ne nesouvisející nebo rušivý obsah (např. neonový poutač hospody nebo reklamní banner v pozadí)
- ̶ne "bezobsažné" fotografie ("student kouká na tabuli", "student píše do sešitu") mají program skutečně ilustrovat
- ̶**fotografií může být na webu programu na rozdíl od videa více**
- ̶**nabízíme k dispozici fotoarchiv OVV z akcí + fotografie ambasadorů z našich kampaní**

# **Videa a fotografie – technické požadavky**

- ̶video v dobré kvalitě, musí být vystaveno na YouTube (lze využít kanál fakulty)
- ̶fotografie ve formátu JPG, rozlišení alespoň 1280x960 px, zaostřené, vyvážené, esteticky hodnotné
- ̶**vložení fotografií na web zajistí OVV FF MU, případně nabízí také konzultace k jejich výběru**

# **Videa a fotografie – GDPR**

### ̶**POZOR! U všech typů materiálů je nezbytné získat souhlas zobrazených/citovaných osob!**

̶v případě fotografií/videí je oficiálně potřebná podepsaná [smlouva s modelem](https://is.muni.cz/auth/do/phil/PFFMU/manualy_navody/INOM_FF__Smlouva_s_modelem.docx)

#### ̶ **administrace papírově bez odměny**

- ̶ ze vzoru odmažte pasáže týkající se odměny
- ̶ zajistěte podpis modelu a prostřednictvím sekretářky svého pracoviště také podpis děkanky
- ̶ podepsanou smlouvu následně doručte k archivaci na Oddělení vnějších vztahů

#### ̶ **administrace papírově s odměnou**

- ̶ zajistěte podpis modelu a prostřednictvím sekretářky svého pracoviště také podpis děkanky
- ̶ kopii podepsané smlouvu doručte k archivaci na Oddělení vnějších vztahů (originál si ponechá při výplatě Ekonomické oddělení)
- ̶ výplatu proveďte v kooperaci se sekretářkou svého pracoviště v režimu inominátní smlouvy
- ̶ **administrace elektronicky**
	- ̶ lze pouze s odměnou (alespoň symbolickou) z centrálních prostředků, ale na základě domluvy je to možné
	- ̶ v případě zájmu kontaktujte Oddělení vnějších vztahů (Mgr. Tomáš Weissar)

Představení studijního programu a návodné otázky IS MU – spravuje garant (Upravit marketingové texty)

#### Co se naučíte

Toužíte poznat starý Řím nebo středověkou Evropu? Chcete umět jazyk a poznat literaturu, která formovala naši kulturu nebo se dozvědět, jak to bylo s Caesarem a Kleopatrou? Na Ústavu klasických studií můžete pomyslně překonat dvoutisíciletou hranici, naučit se jazyk, který po staletí spojoval Evropu, a v originále si přečíst Vergilia nebo Jana Husa.

Naučíte se jazyk, ve kterém formulovali své myšlenky antičtí i středověcí literáti, filosofové, vědci a politici. Poznáte latinu, která byla až do 19. století společným jazykem všech vzdělanců. Uvidíte, že latina je všude kolem nás – latinské nápisy čteme na budovách i na tetování. Latina je základem románských jazyků a slova latinského původu najdete v angličtině i v češtině.

V průběhu studia vás čeká nejprve intenzivní výuka latiny, abyste mohli začít číst texty antických autorů a přímo se seznamovat s antickou literaturou a jejím dědictvím pro současnou společnost. Čekají vás také například kurzy starověkých dějin a mytologie.

V průběhu studia si vybíráte z mnoha zajímavých volitelných předmětů. Můžete si přečíst latinsky Harryho Pottera, zahrát si divadlo nebo soutěžit v antickém pětiboji. Nabídneme vám přednášky domácích i zahraničních odborníků a během studia můžete vyjet v rámci programu Erasmus+ na některou z evropských univerzit. Čekají vás také exkurze po antických památkách a studijní soustředění, které spojuje čtení latinských textů se zábavným programem v příjemném prostředí mimo fakultu.

#### Je studium programu pro vás?

Odpovězte si na následující otázky:

- · Chcete porozumět světu starého Říma? Zajímá vás antika a její kulturní dědictví pro naši současnou společnost?
- · Baví vás rozplétat složitá souvětí a odhalovat skryté významy textu?
- · Chcete rozumět latinským nápisům kolem nás?
- · Chcete si přečíst římské autory v originále a proniknout tak přímo ke kořenům evropské kultury?
- · Láká vás studium komornějšího programu s rodinnou atmosférou?

# **Aplikace Garant v IS MU**

### Úpravy zde se na web propisují se zpožděním až 24 hodin!

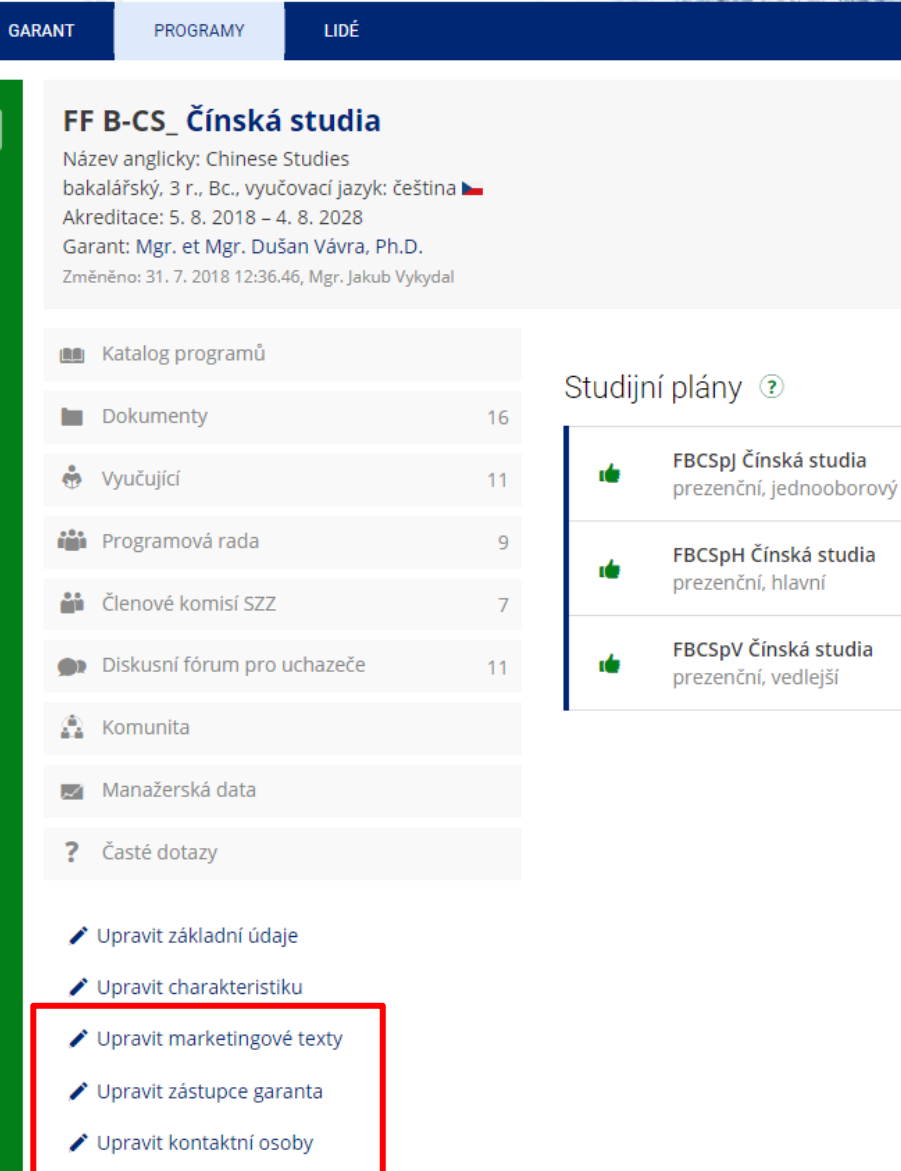

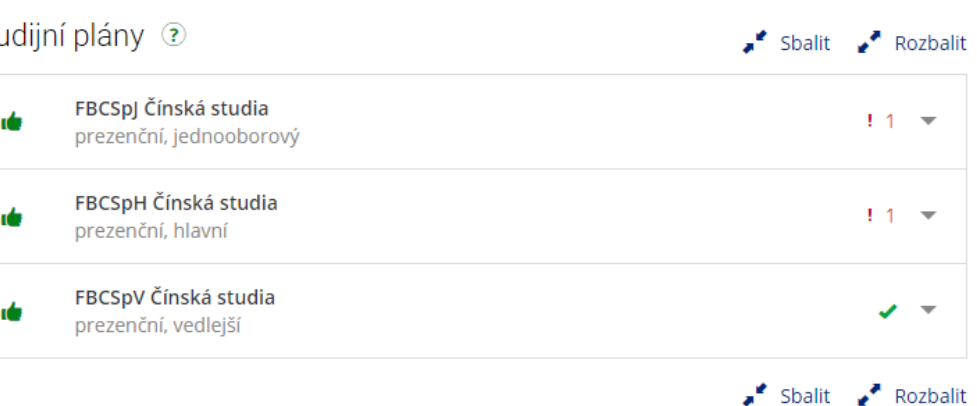

**MUNI** ARTS

# **Marketingové popisy programů**

- ̶jazyk srozumitelný cílové skupině (maturanti)
- ̶stručné a jasné představení náplně programu nesnažte se program přehnaně "prodat", student pak může být zklamaný a odchází (> studijní neúspěšnost!)
- ̶kratší věty, členění do odstavců, důležité informace tučně (s kurzívou spíše šetřit), případně odrážky a klikatelné odkazy
	- ̶ formátování lze provést přímo v ISu pomocí jednoduchého editoru
- ̶prosíme o dodržování základních jazykových a typografických zásad definovaných příslušným fakultním [metodickým listem](https://is.muni.cz/auth/do/phil/uredni_deska/predpisyFFMU/ostatni_dokumenty/metodika/ml_jazyk/METODICKY_LIST_jazykove_zasady.pdf)
- ̶OVV FF MU nabízí konzultace k formulacím textů a zajištění jazykové korektury
- k dispozici je také celouniverzitní [modelový text](https://ucnmuni.sharepoint.com/:w:/t/xn--kontaktnosoby-3ib/EZZKA4RRLzlEgXws6Lp-XCABmUQ12-F7-FDF6Fyhe0hz-Q?e=qLRBat)

garant *(Upravit marketingové texty)*

**Motto**

**Testimoniál studenta**

IS MU – spravuje

Umbraco – spravuje OVV *(Mgr. Tomáš Weissar)*

**Praxe a Chcete vědět víc?** IS MU – spravuje garant *(Upravit marketingové texty)* · Chcete si přečíst římské autory v originále a proniknout tak přímo ke kořenům evropské kultury?

· Láká vás studium komornějšího programu s rodinnou atmosférou?

Pokud jste vícekrát odpověděli ano, neváhejte a podejte si přihlášku!

"Nemo nascitur sapiens, sed fit. – Nikdo moudrý z nebe nespadl." **Seneca** 

"Od studia latiny mě nejprve všichni zrazovali. Nakonec jsem ale dostal svolení jít latinu studovat, když ji zkombinuji s něčím alespoň trochu praktičtějším. A musím říct, že mě opravdu chytla, a to hlavně díky celkově přátelské atmosféře, která panuje na Ústavu klasických studií."

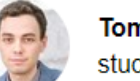

**Tomáš Weissar** student programu Latinský jazyk a literatura

### **Praxe**

Systém povinných praxí není součástí bakalářského studia latiny.

### Chcete vědět víc?

Navštivte webové stránky Ústavu klasických studií, který výuku latiny zajišťuje, a zjistěte, jaké akce pořádá mimo výuku, do jakých aktivit se budete moci zapojit a mnoho dalšího.

#### Uplatnění absolventů

# **Marketingové popisy programu**

## ̶sekce **Chcete vědět víc?**

- ̶většinou nevzhledné, strohé odkazy na weby kateder
- ̶upravuje se v sekci Upravit marketingové texty > Další informace
- ̶navrhujeme nové znění ve stylu:

*Navštivte webové stránky [Ústavu klasických studií,](https://classics.phil.muni.cz/) který výuku latiny zajišťuje, a zjistěte, jaké akce pořádá mimo výuku, do jakých aktivit se budete moci zapojit a mnoho dalšího.*

 $-$  odkaz nutno vložit pomocí HTML kódu:

… <a href="http://classics.phil.muni.cz">Ústavu klasických studií</a>…

#### **Uplatnění** IS MU – spravuje garant *(Upravit marketingové texty)*

#### **Testimoniál absolventa**

Umbraco – spravuje OVV *(Mgr. Tomáš Weissar)*

### Chcete vědět víc?

http://classics.phil.muni.cz/studium

#### Uplatnění absolventů

Jako absolvent či absolventka získáte během studia široký kulturní rozhled a dovednosti, se kterými najdete uplatnění v různých kulturních institucích. Pracovat můžete například v archivech, knihovnách, muzeích, kulturních centrech. Zaměstnavatelé napříč obory ocení váš obecný kulturní rozhled, schopnost kriticky pracovat s informacemi a analyticky přistupovat k řešení problémů. Uplatnit se můžete také na různých redaktorských a editorských pozicích v médiích v kulturně a literárně orientovaných rubrikách.

"Jako novinář oceňuji na svém studiu klasické filologie a historie především to, že mě naučilo hledat a najít relevantní prameny, rychle se zorientovat v textu, vytáhnout z něj to nejdůležitější a samozřejmě ověřit jeho pravdivost. Občasné použití latinské fráze v rozhovorech s hosty je příjemná třešnička na dortu."

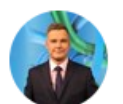

Jiří Václavek moderátor ČT24 a absolvent Latinského jazyka a literatury

#### Podmínky přijetí

**Terminy** 

 $\checkmark$ 

 $\checkmark$ 

 $\sim$ 

# **Testimoniály**

- ̶mají představovat výhody studia programu v konkrétní podobě (tedy ne "studium programu je skvělé", ale v čem je skvělé – osobní přístup vyučujících, možnost brzkého zapojení do praxe, vybavené laboratoře apod.)
- ̶rozsah cca 50, max. 100 slov
- ̶doplněny fotografií
	- ̶čtvercový výřez min. 200x200 px

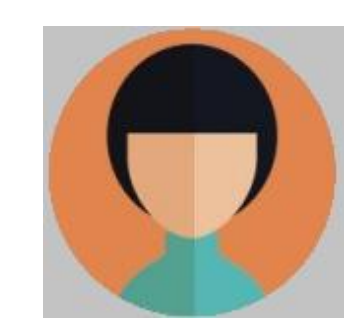

# **Testimoniály a fotografie – GDPR**

- ̶**POZOR! U všech typů materiálů je nezbytné získat souhlas zobrazených/citovaných osob.**
- ̶Pro testimoniály (včetně portrétní fotografie) stačí souhlas v e-mailu (přepošlete společně s podklady na OVV).

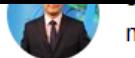

moderátor ČT24 a absolvent Latinského jazyka a literatury

#### Podmínky přijetí

Kritérium pro přijetí ke studiu představují výsledky Testu studijních předpokladů (TSP). Uchazeči mohou být přijati také na základě dalších kritérií, viz Přijetí bez přijímací zkoušky. K výsledkům Národních srovnávacích zkoušek SCIO se na Filozofické fakultě Masarykovy univerzity nepřihlíží.

#### E-přihlášky ke studiu podávejte od 1. 11. 2021 do 28. 2. 2022.

Termín konání zkoušky bude uveden v elektronické pozvánce ke zkoušce, která bude vložena do e-přihlášky. Papírové pozvánky fakulta uchazečům nezasílá. Uchazeči, kteří se ve sdruženém studiu hlásí do hlavního a vedlejšího plánu, musí splnit podmínky přijetí do obou těchto plánů.

#### Test studijních předpokladů (TSP)

Aktuální informace najdete zde

#### Oborová zkouška

Pro přijetí ke studiu tohoto programu není třeba skládat oborovou zkoušku.

#### Přijetí bez přijímací zkoušky

Prominutí přijímací zkoušky je možné na základě splnění alespoň jednoho z následujících kritérií:

- 1. umístění na prvních třech místech v celostátním kole v kategorii A či na prvních třech místech v zemském nebo celostátním kole v kategorii B na Olympiádě z latinského jazyka - Certamen Latinum;
- 2. prospěchu z profilových předmětů stanovených fakultou: český jazyk (ne slovenský), dva cizí jazyky a další libovolný předmět dle vlastního výběru uchazeče z následující nabídky: anglický jazyk, čínština, dějepis, francouzský jazyk, hudební výchova, informatika, italský jazyk, latina, matematika, německý jazyk, ruský

### **MUNI** ARTS

 $\sim$ 

### Podmínky přijetí

IS MU - spravuje studijní oddělení (Bc - Mgr. Lucie Martínková, NMgr - Mgr. Kateřina Boberová, Ph.D.)

**Termíny** IS MU – harmonogram a vývěsky, spravuje centrálně RMU

Tlačítko "Fakultní termíny" vede do sekce našich akcí pro uchazeče

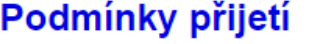

#### **Terminy**

 $1.11.2021 - 28.2.2022$ Termín pro podání přihlášek ⊠

Terminy přijímacích zkoušek

21.1.2022 Den otevřených dveří na Filozofické fakultě MU | ONLINE 2

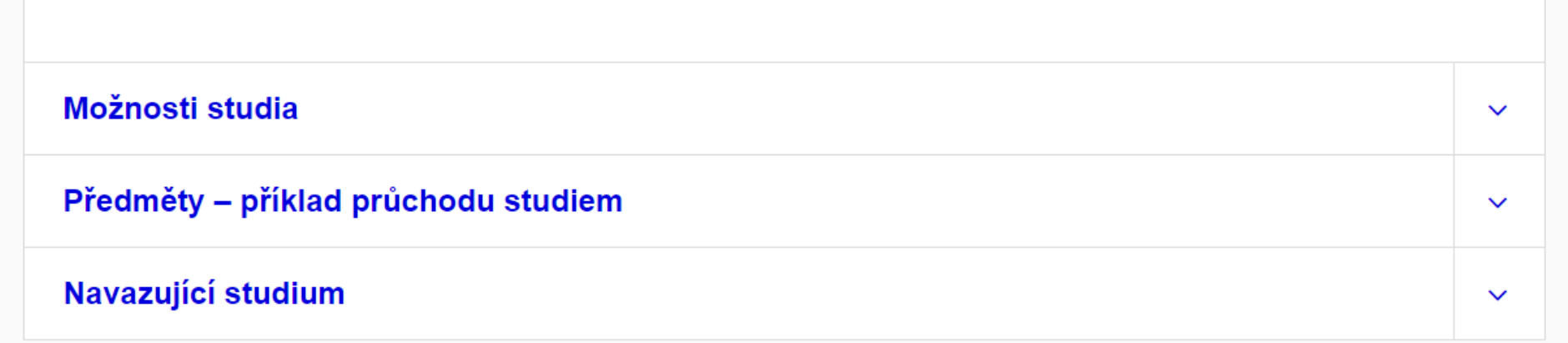

Fakultní termíny

Terminy přihlášek

### Informace o studiu

 $\sim$ 

#### Možnosti studia

 $IS MU$  – dle akreditace, spravuje garant

#### Možnosti studia

#### Jednooborové studium

Studium, ve kterém má student předem jasně definovaný seznam povinných předmětů. Ty si zpravidla doplní z široké nabídky povinně volitelných a volitelných předmětů. Vybranému vědnímu oboru se pak věnuje naplno.

Prezenční studium v češtině Co se naučíte

#### PODAT PŘIHLÁŠKU

#### Sdružené studium

V rámci sdruženého studia má uchazeč možnost věnovat hlavní část studia (120 kreditů) jednomu studijnímu programu, který si doplní dalším - tzv. vedlejším (60 kreditů). Student se zapisuje do studijního programu, ve kterém absolvuje hlavní studium, na vysokoškolském diplomu má potom programy uvedeny oba dva. Výjimkou jsou programy směřující k profesi učitele, kde jsou oba předměty studia rovnocenné a závěrečnou práci je možné psát v rámci libovolné aprobace.

#### Kombinace s programy z Filozofické fakulty

- > Latinský jazyk a literatura (hlavní), prezenční studium
	- + Anglický jazyk a literatura (vedlejší) Filozofická fakulta
- > Latinský jazyk a literatura (hlavní), prezenční studium
	- + Archeologie (vedlejší) Filozofická fakulta
- > Latinský jazyk a literatura (hlavní), prezenční studium
	- + Archivnictví (vedlejší) Filozofická fakulta
- > Latinský jazyk a literatura (hlavní), prezenční studium L. Paltiatika (vodlojčí) – Filozofická fokulto

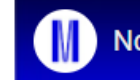

Nová studijní nabídka na Masarykově ... :

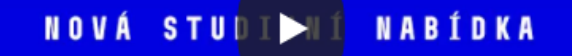

#### Předměty  $IS MU$  - dle studijního plánu, spravuje garant

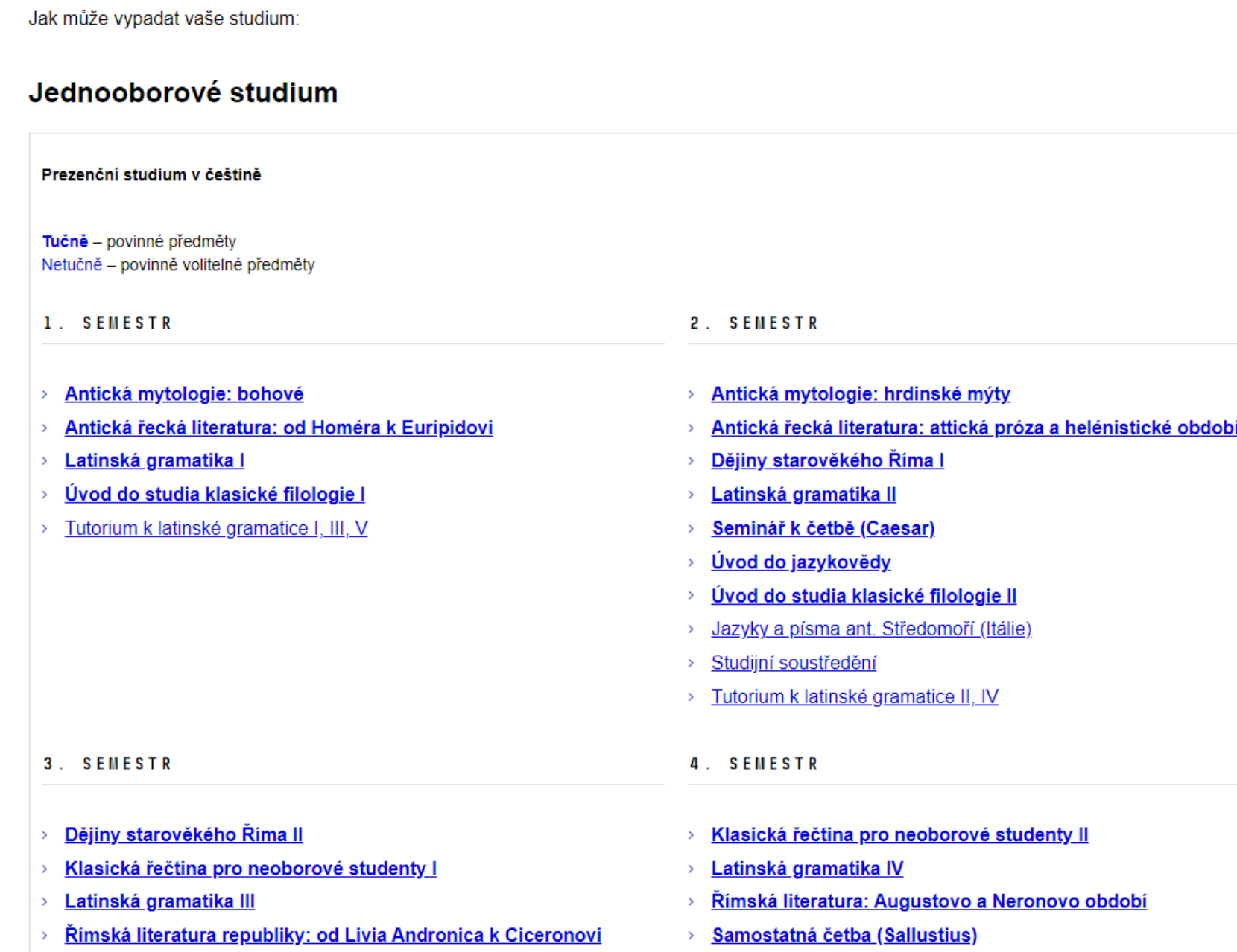

the contract of the contract of the contract of the contract of the contract of the contract of the contract of

 $\hat{\phantom{a}}$ 

 $\boldsymbol{\wedge}$ 

Předměty – příklad průchodu studiem

the company of the company of the company of the company of the company of the company of the company of the company of the company of the company of the company of the company of the company of the company of the company

# **Logika zobrazování předmětů**

- ̶Zobrazují se pouze předměty vypsané ve studijních plánech daného studijního programu (IS MU – Garant)
- ̶Současně se vypisují pouze P nebo PV předměty, u kterých je indikován semestr. Ty předměty, které podmínku nesplňují, se na webu nezobrazí. Proto je poměrně snadné úpravou "doporučeného semestru" vyhrát si s tím, jak se předměty na webu zobrazí.
- ̶Předměty se zobrazují pouze v případě, že je v místě, kde se edituje studijní plán, za složkou skupiny předmětů v hranaté závorce uvedeno "P" nebo "PV".

Společný univerzitní základ (15 kr.) Bakalářská práce (min. 10 kr.) [P] Povinné předměty [P] Povinně volitelné předměty [PV] Volitelné předměty [V]

# **Logika zobrazování předmětů**

- ̶ Web se podívá na kódy předmětů, které jsou v plánech a hledá podle nich předměty v posledním aktivním (živém) období a podle toho je vypíše a přidá klikatelný odkaz do ISu na onen předmět. Tento postup může mít ve výjimečných případech za následek, že se předmět bude vypisovat pod jiným názvem, než je v akreditačním období.
- ̶ Pokud tento předmět v "živém" období nenalezne, použije název z "akreditační" šablony a předmět pouze vypíše. Nepřidá ovšem žádný odkaz na podrobnosti o předmětu.
- ̶ Výpis jako takový samozřejmě není závazný pro daný studijní program a studenti/uchazeči na jeho základě nemohou vyžadovat jeho naplnění ve vlastním studiu. Výpis je ilustrativní a uchazeči si na jeho základě mají udělat představu o studiu v programu/plánu.
- ̶ Záměr je takový, aby tento výpis byl dlouhodobě automaticky udržitelný (co nejvíce odpovídal realitě) i v případech, že se v předmětech budou dělat dílčí změny. Bude to fungovat, dokud se předměty nepřekódují, aniž by se tato změna promítla do studijního plánu v garantovi.

#### **Navazující studium** IS MU – spravuje garant *(Upravit*

*marketingové texty)*

**Souhrnné informace** IS MU – dle akreditace, spravuje garant

#### Možnosti studia

#### Předměty – příklad průchodu studiem

#### Navazující studium

Po absolvování bakalářského studia můžete pokračovat do navazujícího magisterského programu, kde se lze specializovat kromě klasické latiny také na latinu středověkou, případně se rozhodnout pro studium učitelské.

### Informace o studiu

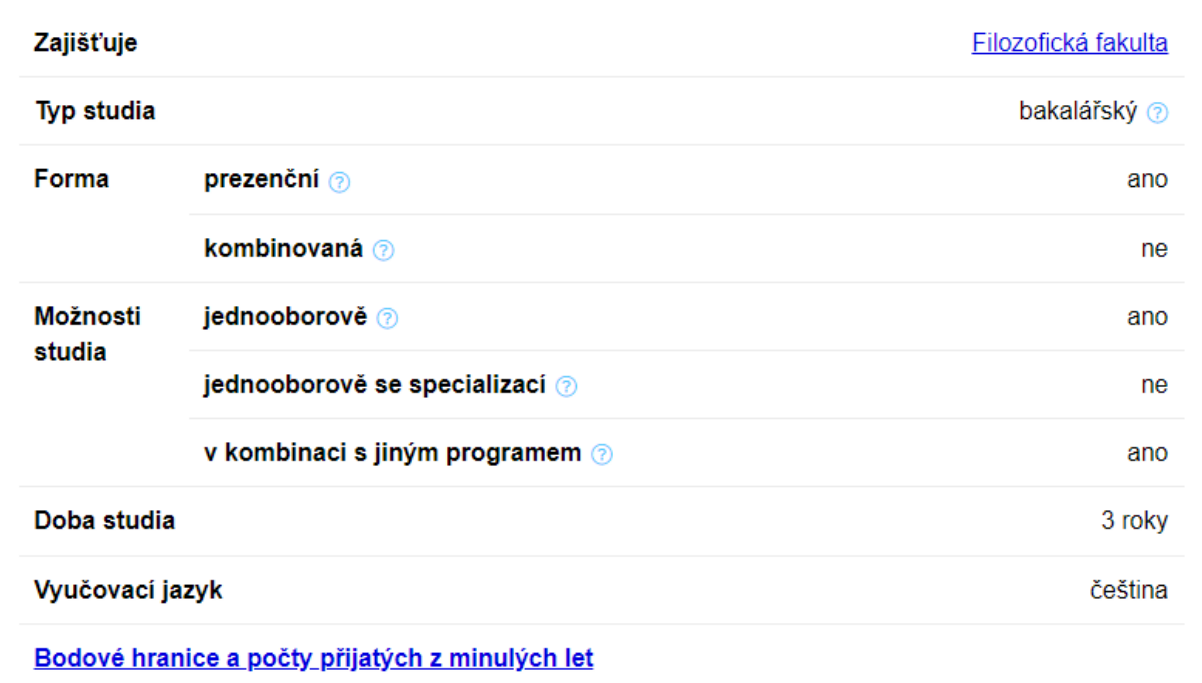

#### **Odkaz na stránku fakulty** Umbraco – spravuje centrálně RMU

**Odkaz na starší výsledky** Umbraco – spravuje centrálně RMU

 $\checkmark$ 

 $\checkmark$ 

 $\hat{\phantom{a}}$ 

#### **Diskusní fórum** IS MU – vytváří se automaticky pro každý program

#### **Konzultant programu** IS MU – spravuje garant *(Upravit kontaktní osoby)*

### Váháte? Máte otázku?

Nechte si poradit v diskusním fóru Masarykovy univerzity

#### Diskusní fórum MUNI

#### Nebo nám pošlete e-mail

Potřebujete zjistit něco o přijímacím řízení, TSP, termínech nebo máte jinou obecnou otázku?

Napište nám na prihlaska@muni.cz.

Zajímá vás obsah a podmínky studia programu Historie? Zeptejte se přímo konzultanta programu:

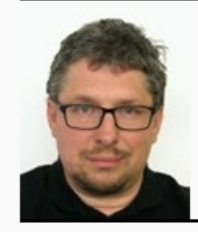

Mgr. Tomáš Dvořák, Ph.D. Konzultant programu program-24455@mail.muni.cz e-mail:

#### **Newsletter** Umbraco – spravuje **OVV**

### Nechcete nic důležitého promeškat?

Napište nám svůj e-mail a my vás budeme newsletterem informovat o důležitých akcích a termínech.

### Váháte? Máte otázku?

Zajímá vás, jak to chodí na katedře? Podívejte se na její web

Nechte si poradit v diskusním fóru Masarykovy univerzity

Diskusní fórum MUNI

**Web katedry** 

### Nebo nám pošlete e-mail

Potřebujete zjistit něco o přijímacím řízení, TSP, termínech nebo máte jinou obecnou otázku?

Napište nám na prihlaska@muni.cz.

Zajímá vás obsah a podmínky studia programu Řecká a latinská studia? Zeptejte se přímo konzultanta programu:

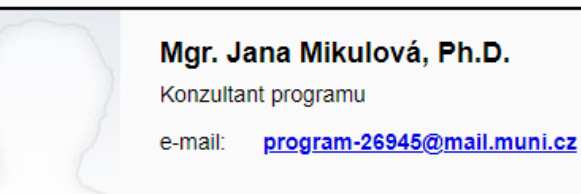

### Nechcete nic důležitého promeškat?

Napište nám svůj e-mail a my vás budeme newsletterem informovat o důležitých akcích a termínech.

Volitelné odkazy na vlastní web programu a/nebo web katedry Umbraco – spravuje OVV (Mgr. Tomáš Weissar)

# **TIP: Zobrazení** portrétní fotografie

- Chcete-li, aby byla součástí vizitky konzultanta i jeho fotografie, musí daná osoba

v IS MU povolit její zobrazování na veřejném webu (režim B).

Domů A MOJE API IKACE Pošta Gmail Učitel Student

Rozvrh hodin Latinské bestsellery \*

Latina I \*

Publikace

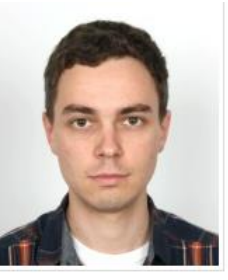

#### O ZVOLII IENIO REZIM

Toto je implicitní režim, který má automaticky nastaven každý nový uživat touto aplikací. V tomto režimu Vaši fotografii vidí jenom ti, co se přihlásili ( administrativy). Na veřejném webu (neautentizovaném, bez přihlašování p není.

Máte-li nastaven tento režim, vidíte v autentizovaném webu fotografie vše modifikované fotografie těch, kteří si zapnuli volbu C).

#### B: fotografie se zobrazuje jak přihlášeným uživatelům, tak i na veřejném webu

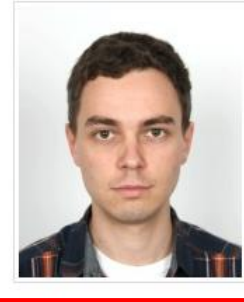

C ZVOLIT TENTO REŽIM

Tímto režimem oproti režimu A rozšiřujete možnost dát zhlédnout svoj celému světu. Na autentizovaném webu bude fotografie dostupná stejr se projeví ihned. Doporučujeme volbu B vybrat v případě, že se chcete

Máte-li nastaven tento režim, vidíte v autentizovaném webu fotografie modifikované fotografie těch, kteří si zapnuli volbu C). Tzn. že Vy uvidíte

C: fotografie se zobrazuje pouze přihlášeným uživatelům a doplněná o identifikac

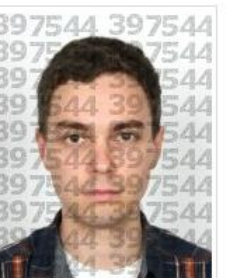

O ZVOLIT TENTO REŽIM

Režim C je určen pro ty, kteří se obávají anonymního zneužití a nekontrolo zobrazovat svoji fotografii přihlášeným uživatelům potlačit a chtějí mít mo zobrazením Vaše fotografie popsána číslem učo toho, kdo si fotografii zob

Máte-li nastaven tento režim, vidíte v autentizovaném webu všechny fotog Tzn. že po zapnutí této volby neuvidíte žádnou fotografii čistou.

V okamžiku, kdy režim C přepnete zpět na režim A nebo B, uvidí ihned ost fotografie ostatních doplněné o svoje učo. Toto omezení je zavedeno prot

> **MUNT** ARTS

# **WUSINER** ARTS